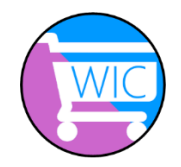

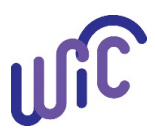

If you have a WIC Card, you can register it to your WICShopper app. When the card is added to the app, the app offers:

- Up-to-date WIC food benefit balances
- Notifications when benefits are about to expire
- Ability to scan food items and know:
	- o Is this a WIC allowed item?
	- o Can I purchase this with my current WIC food benefit balance?
- Cereal and produce calculators to help keep track of benefits

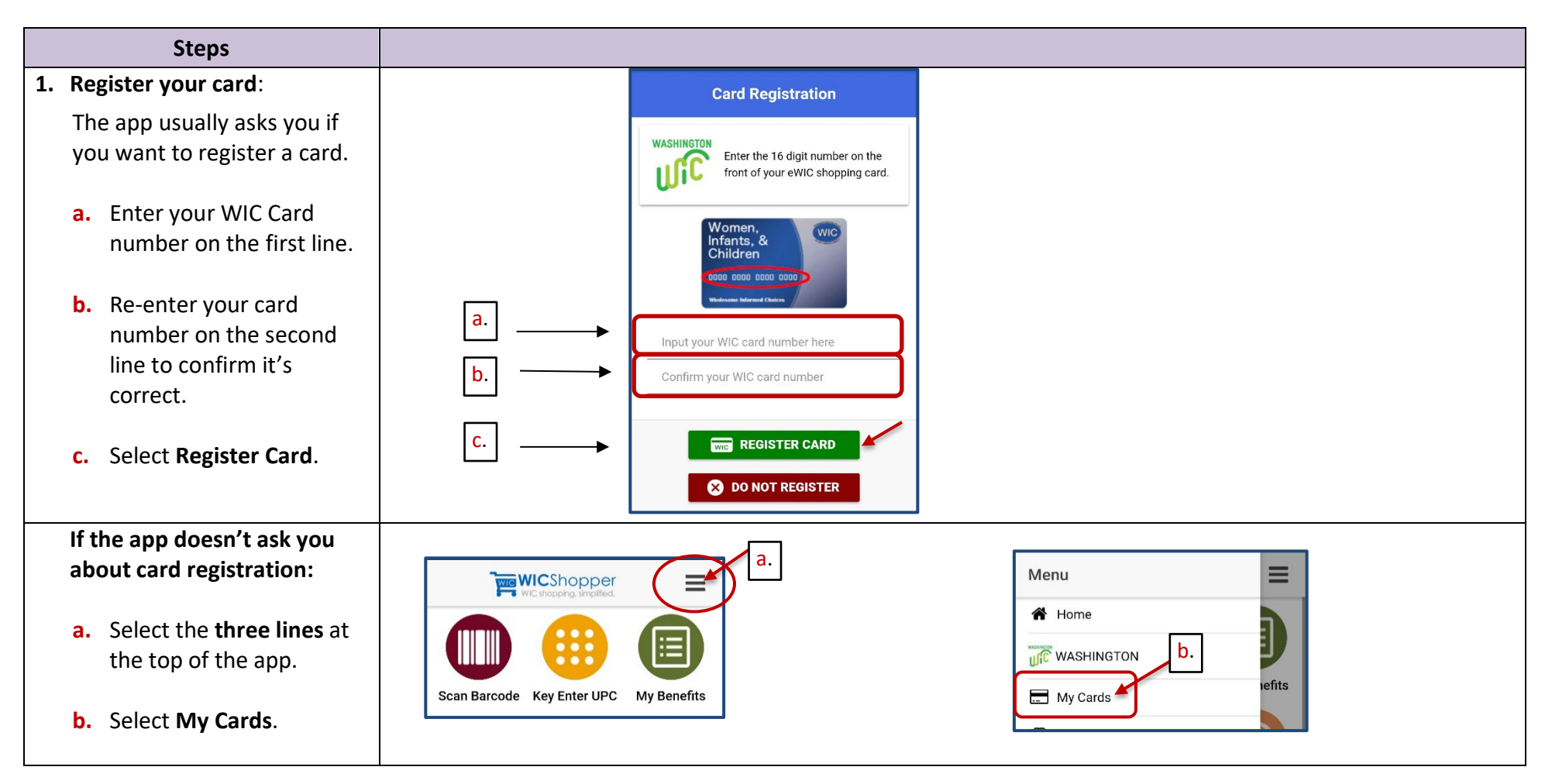

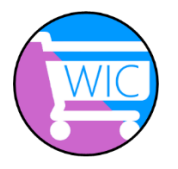

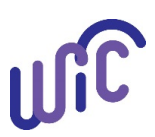

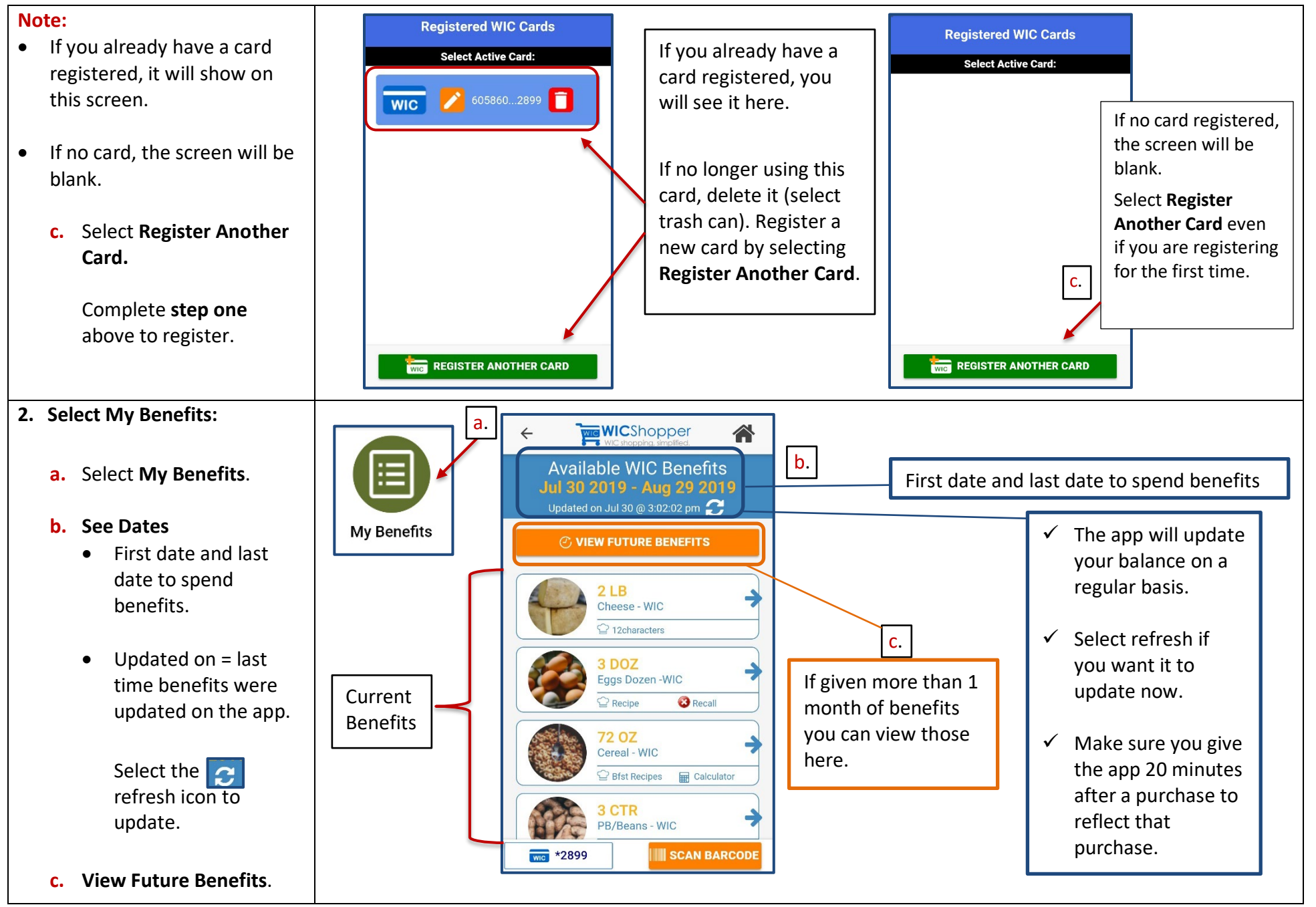

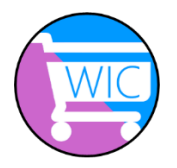

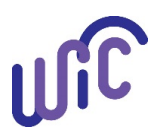

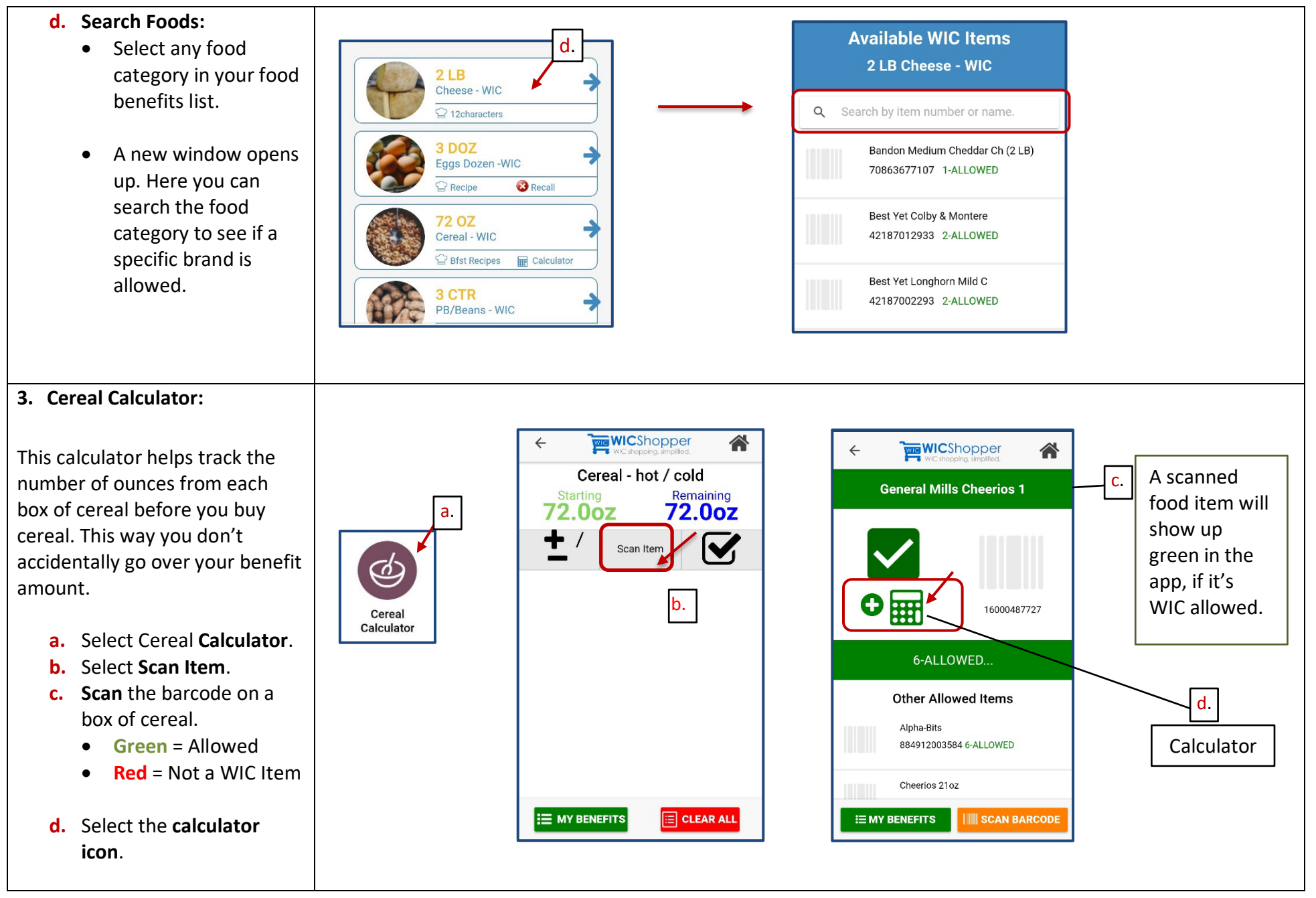

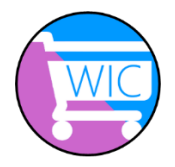

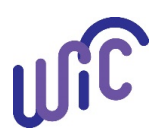

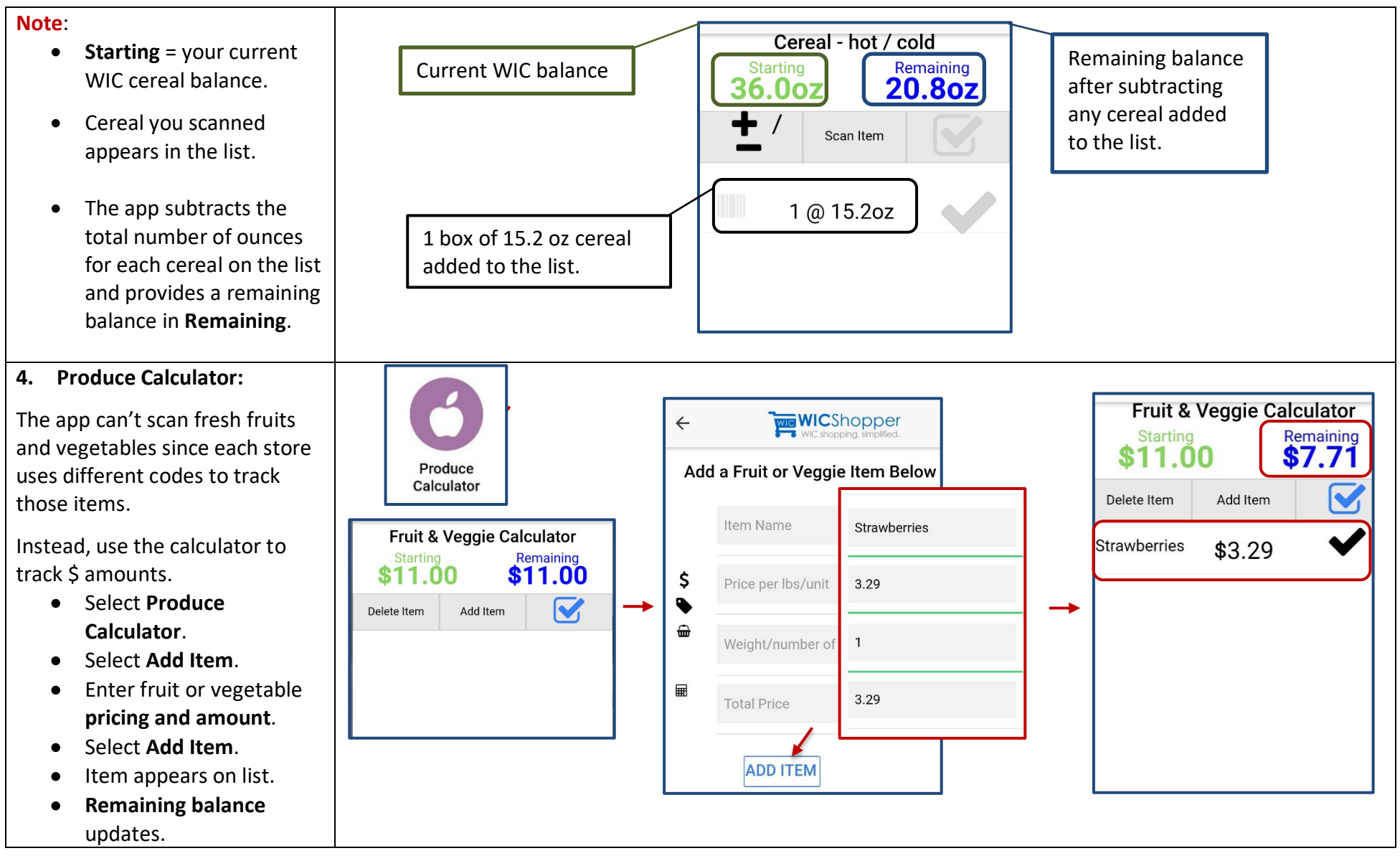

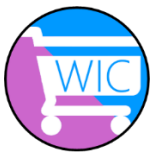

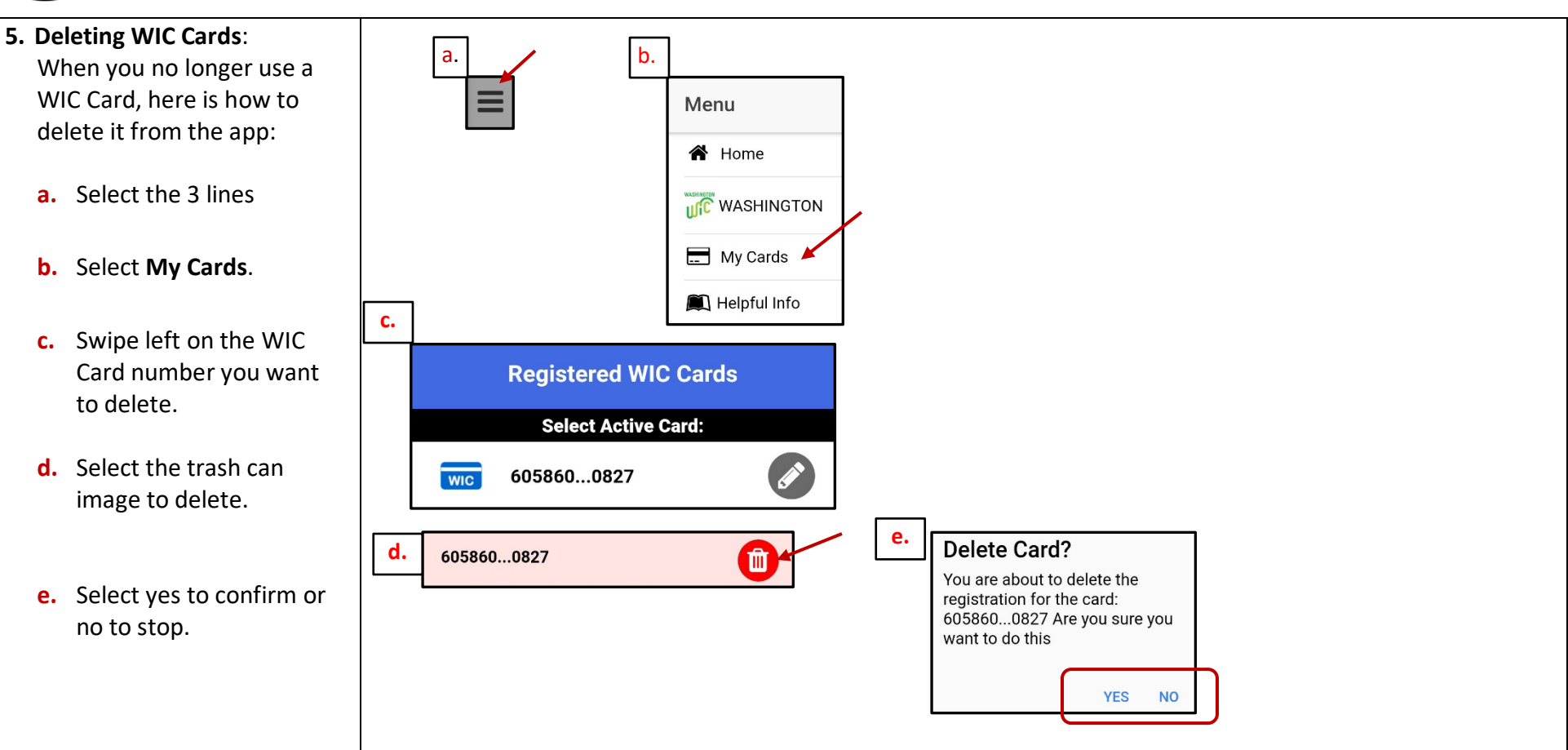

Washington State Department of

This institution is an equal opportunity provider. **Washington State WIC Nutrition Program does not discriminate.**

For persons with disabilities, this document is available on request in other formats. To submit a request, please call 1-800-525-0127 (TDD/TTY call 711) 961-1201 English May 2020